# An Empirical Study of the Performance of Temporal Relational Databases

lqbal A. Goralwalla", Abdullah U. Tansel-and M. Tamer Ozsu -

<sup>a</sup>Laboratory for Database Systems Research,  $^{b}$ Baruch College–CUNY. Department of Computing Science, University of Alberta Edmonton, Alberta, Canada T6G 2H1. New York NY 10010, USA. {iqbal,ozsu} @cs.ualberta.ca uztbb@cunyvm.bitnet  $\blacksquare$  . The state of the state of the state of the state of the state of the state of the state of the state of the state of the state of the state of the state of the state of the state of the state of the state of the

17 Lexington Avenue, Box 513,

### Abstract

In this paper we describe an implementation of a temporal relational database management system based on attribute timestamping For this purpose we modify an existing software - which supports set-valued attributes. The algebraic language of the system includes relational algebra operators, restructuring operators and temporal operators We use this system to carry out a performance evaluation of different types of temporal databases: databases using attribute timestamping, databases using tuple timestamping where relations are in temporal normal form and databases using tuple timestamping where a single relation is used. We run sample queries against these types of temporal databases and measure processing time of these queries. This study verifies that the major performance trade off is between the restructuring  $\{m,p,n\}$  , approximation needed in databases using attribute timestamping and the join operation needed in databases using tuple timestamping. Furthermore, keeping all temporal tuples in one single relation does not prove to be an effective alternative.

Keywords temporal databases attribute timestamping tuple timestamping temporal queries

# Introduction

The ability to model the temporal dimension of the real world is essential for many applications Examples of these are econometrics, banking, inventory control, medical records, airline reservations, versions in CAD/CAM applications, statistical and scientific data, etc. Yet, none of the three major data models, namely, relational, network, and hierarchical supports the time varying aspect of real world phenomena. Conventional databases can be viewed as snapshot databases in that they represent the state of an enterprise at one particular time i.e they contain only current data. A database which maintains past, present and future data (i.e object histories) is called a **temporal database**  $(TDB)$ .

In the last decade, there has been extensive research activity on temporal databases. A summary of this research can be found in - and a bibliography on temporal databases is provided in Snodgrass reports on the results of a workshop on the infrastructure for temporal databases in [19]. Mckenzie and Snodgrass survey extensions of relational algebra that can query databases recording time-varying data [11]. They identify criteria for evaluating temporal algebras and evaluate several time-oriented algebras against these criteria. A recent book on this topic [23] provides a comprehensive treatment of the current state-of-the-art in temporal databases.

Most of the research has concentrated on extending the relational model  $\vert 5 \vert$  to handle time in an appropriate manner. These extensions can be grouped into two main categories. The first approach uses First Normal Form (1NF) relations in which special time attributes are added (tuple timestamping) and the history of an object (attribute) is modelled by several 1NF tuples  $[1, 10, 12, 15, 16]$ . The second approach uses Non-First Normal Form  $(N1NF)$  relations and attaches time to attribute values (attribute timestamping
in which the history of an ob ject is modelled by a single NNF tuple  -

Modelling temporal data and temporal query languages are the topics most investigated. However, there has been very little work on the efficient implementation of temporal databases, let alone the performance analysis of such systems. Ahn and Snodgrass carry out a performance evaluation [3] of their prototype system,  $TQUEL$  [16] in which the underlying model is based on attaching time stamps to tuples, hence 1NF relations. In this paper we describe the implementation  $[8]$  of a prototype temporal relational database management system (TDBMS) which uses attribute timestamping  $(AT)$ . We use this system to simulate a database which uses tuple timestamping  $(TT)$  where time varying attributes are distributed over multiple relations, each in temporal normal form  $[12, 16]$  and a database which uses tuple timestamping  $(TTL)$ where a single relation is used to hold all its pertaining time varying attributes. We then investigate the performance of  $AT$ ,  $TT$  and  $TTL$  databases on different types of queries.

Our prototype is the first implementation of a temporal database management system based on attribute timestamping. It demonstrates the feasibility of such databases. Even though it needs more work for incorporating indexing for query optimization, in its present form it provides a useful environment for experimentation with temporal databases. Moreover, this is the first performance study which compares the attribute timestamping and tuple timestamping approaches. The results reported here provide useful insight into the design of temporal databases

In Section 2, the temporal relational model together with its algebra is reviewed. Section 3, briefly describes the implementation of the temporal database management system. A detailed performance evaluation study of implemented system is given in Section 4. The paper concludes with Section 5.

#### $\overline{2}$ Overview of the Temporal Model and Algebra

#### 2.1 Temporal Relational Model

In our temporal model, each time-varying attribute value is a  $\langle$  time, value  $\rangle$  pair. The time part of this pair is taken to be the interval in which the value is valid as opposed to the time point at which the value became valid. The latter approach creates complications in expressing and interpreting the relational algebra operations since it splits the time interval between two successive pairs causing the successor pair to be examined if the time duration over which the value is valid is needed. Hence, we opted for the former approach and represent the time component of time-varying attributes as intervals.

Let V be the set of all possible integers, reals, and strings and  $T$  be a set of time points which is totally ordered under the less than-equal-to  $(\leq)$  relation. The points are identified relative to an origin  $t_0$  as shown below

$$
T = \{t_0, t_1, ..., t_i, ..., now\}
$$
  
\n
$$
t_0 < t_1 ... < t_i < ...now
$$
  
\n
$$
t_i = t_{i-1} + 1 \text{ and } t_i = t_0 + i
$$

 $t_0$  is the starting time and now is the marking symbol for the current time. Time-varying attribute values are represented as triplets of the form interval as the form interval as the time component interval and u standing for the lower and upper bounds of the interval respectively.  $v (v \in V)$  is the data value which is valid over the time interval  $[1,u)$ .

Sets of triplets represent the history of an attribute A relation containing such attributes is called a **valid time relation**  $[16]$ . In our model, a valid time relation may have four types of attributes:

 $\bullet$  -*Atomic* attributes: contain atomic values from domains which are subsets of V .  $\phantom{a}$ 

| E#  | Ename | *\$Department                                                    | *\$Salary                                                    |
|-----|-------|------------------------------------------------------------------|--------------------------------------------------------------|
| 111 | Tom   | ${<$ [Jan 84, Jan 85), Shoe>,<br>$\langle$ [Jan 85, now], Toys>} | $\{<$ [Jan 84, June 85), 20K>,<br>$\{$ June 85, now, 25K>\}  |
| 122 | Ann   | $\{\langle$ [Jan 86, now], Sales>}                               | ${<$ [Jan 86, now), 30K>}                                    |
| 133 | John  | ${ [Jan 89,now], Toys>\}$                                        | $\{<$ [Jan 89, June 90), 32K>,<br>$\{June 90, now\}, 40K>\}$ |

Figure Employee relation

- $\bullet$  -*triplet-valued* attributes: contain triplets as atomic values. A triplet is of the form  $\lt$  [l, u],  $v$   $>$  where  $l, u \in T$  and  $v \in V$ .
- $\bullet$  *Set-valued* attributes: are sets of atomic values. These values are considered independent of time.
- $\bullet$  *Set-triplet valued* attributes: contain sets of triplets as values. Each set is a collection of one or more triplets density to the interval the interval territorial typical terms to provide the attributes attributes h

In order to differentiate different types of attributes we use the following notation. Atomic attributes are referred to by their names, Set-valued attributes are prefixed by a  $**$ , e.g.,  $*A$ ,  $*B$ , triplet-valued attributes are prefixed by a dollar sign, e.g.,  $A$ ,  $B$ , and set-triplet valued attributes are prefixed by a star and dollar, e.g.,  $*A$ ,  $*B$ , etc. To refer to the components of a triplet-valued attribute, \$A, we use  $A_l$ ,  $A_u$  and  $A_v$ . They refer to the lower bound, upper bound, and value components of the triplet, respectively. A valid time relation is a nested relation with one level of nesting, i.e., attribute values can be sets Figure gives an example historical relation Tuples of Employee relation are homogeneous - TDBMS however, allows non-homogeneous tuples as well.

### 2.2 Temporal Relational Algebra

The set of Temporal Relational Algebra (TRA) operations includes the five basic operations of the relational algebra with slight modifications for handling temporal data, the two re-structuring operations, **Pack** and **Unpack** [13] which directly apply to temporal relations and the new operations  $[21, 22]$  for manipulating temporal data. The formal definitions of the TRA operations can be found in  $[21, 22]$ . We now describe the TRA operations we have implemented and illustrate the workings of each operation using the Employee relation given in Figure

- 1. Set operations (union, intersection, difference)/Cartesian product/Project/Natural Join: These operations are the same as the relational algebra operations
- selection selection and the selection of the selection operator selects the tuples of attributes  $\mathcal{F}_{\mathcal{A}}$ from the valid time relation R which satisfy the formula F.  $F$  is a formula which could contain any type of attribute, comparison operators (i.e.,  $=$  ,  $\neq$  ,  $>$  ,  $\geq$  ,  $\lt$  ,  $\leq$  ) and connectives (and, or, not). These comparison operators have been used instead of temporal operators like *overlap*, during, etc. to keep the implementation simple. Note that temporal operators add to the user-friendliness of the query. However, omitting them does not diminish the expressive power of TRA. In the Selection operation when a triplet-valued attribute, say  $X$ , is used, its components can be referenced. Note that our selection operation includes the selection and projection operations of relational algebra.
- Unpack unpack R on A The unpack operation creates a family of tuples for each tuple of R when it is applied on one of R's set-valued or set-triplet valued attributes, A. One tuple is created for each element of the set in the attribute value. As an example, the result of **unpack**  $Employee$ on *Department* is shown in Figure 2.

| E#  | $E$ name | \$Department                            | *\$Salary                                                         |
|-----|----------|-----------------------------------------|-------------------------------------------------------------------|
| 111 | Tom      | $\langle$ [Jan 84, Jan 85), Shoe $>$    | $\{<$ [Jan 84, June 85), 20K>,<br>$\langle$ [June 85, now], 25K>} |
| 111 | Tom      | $\langle$ [Jan 85, now], Toys $\rangle$ | $\{<$ [Jan 84, June 85), 20K>,<br>$\langle$ [June 85, now], 25K>} |
| 122 | Ann      | $\langle$ [Jan 86, now], Sales          | $\{<$ [Jan 86, now), 30K>}                                        |
| 133 | John     | $\langle$ [Jan 89,now], Toys $\rangle$  | $\{<$ [Jan 89, June 90), 32K>,<br>$<$ [June 90, now], 40K>}       |

Figure Employeeunpack relation

- Pack pack R on A The pack operation when applied to an atomic or tripletvalued attribute A of a valid time relation R, collects the values in attribute A into a single tuple component for tuples whose remaining attributes agree. For example, applying pack on the *Department* attribute of  $Employee_{unpack}$  yields back the *Employee* relation.
- Tripletdecomposition tdec R on A This operation breaks the triplet valued attribute A of the valid time relation  $R$  into its components. It adds two new attributes for representing the

| E#   | Ename | Department | From   | To     | *\$Salary                                                         |
|------|-------|------------|--------|--------|-------------------------------------------------------------------|
| 111  | Tom   | Shoe       | Jan 84 | Jan 85 | $\{<$ [Jan 84, June 85), 20K>,<br>$\langle$ [June 85, now], 25K>} |
| 111  | Tom   | Toys       | Jan 85 | now    | $\{<$ [Jan 84, June 85), 20K>,<br>$\langle$ [June 85, now], 25K>} |
| 122. | Ann   | Sales      | Jan 86 | now    | $\{<$ [Jan 86, now), 30K>}                                        |
| 133  | John  | Toys       | Jan 89 | now    | $\{<$ [Jan 89, June 90), 32K>,<br>$\langle$ [June 90, now], 40K>} |

Figure Employeetdec relation

upper and lower bounds of the time interval to  $R$ . The value field replaces \$A. For example, **tdec**  $Employee_{unpack}$  on *Department* gives the relation shown in Figure 3.

- Tripletformation tform R on V L U tform creates a tripletvalued attribute from the three attributes V, L, and U of the valid time relation R which correspond to the value component, lower bound, and upper bound of the triplet respectively. Triplet-formation is the inverse operation of triplet-decomposition. For example, **tform**  $Employee_{tdec}$  on  $Department$ , From, To gives back the  $Emplace$  relation.
- .. See a generator and by Be the two trims the slice operator the slice operator trims trims trims the slice the time of \$A with respect to the time of \$B. In other words, the intersection of intervals of \$A and  $\$B$  is assigned to  $\$A$  as its time reference. There are two other versions of this operation. Uslice operation forms the *union* of the time intervals of  $A$  and  $B$  and assigns it as the time component of \$A. Dslice operation is similar to *slice*, except the *difference* of the time intervals of \$A and \$B is assigned to the time component of  $A$ . In both *Uslice* and *Dslice* operations, attribute A becomes a set-triplet valued attribute, since union (difference) of two intervals is not one single interval. For example, after unpacking the  $Employee$  relation on the  $Department$  and  $Salary$  attributes, slice *Employee Department* by  $Salary$  gives the relation shown in Figure 4. Similarly, Figures 5 and 6 give the relations obtained by applying a Uslice and Dslice operation on the *Department* and  $Salary$  attributes of the  $Employee$  relation, respectively.
- , we are the components that we are the time of the time  $\Delta$  of the time components of the triplet valued or set-triplet valued attribute  $A$  and converts it into an atomic or a set-valued attribute,

| E#  | Ename | \$Department                          | \$Salary                          |
|-----|-------|---------------------------------------|-----------------------------------|
| 111 | Tom   | $\langle$ [Jan 84, Jan 85], Shoe $>$  | $<$ [Jan 84, June 85) 20K>        |
| 111 | Tom   | $\langle$ [Jan 85, June 85), Toys $>$ | $\langle$ [Jan 84, June 85], 20K> |
| 111 | Tom   | $\langle$ [June 85, now], Toys $>$    | $\langle$ June 85, now], 25K $>$  |
| 122 | Ann   | $\langle$ [Jan 86, now], Sales        | $\langle$ [Jan 86, now], 30K>     |
| 133 | John  | $\langle$ [Jan 89, June 90], Toys $>$ | $\langle$ [Jan 89, June 90], 32K> |
| 133 | John  | $\langle$ [June 90, now], Toys $>$    | $\langle$ [June 90, now], 40K>    |

 $\mathbf{F} = \mathbf{F} \mathbf{F} + \mathbf{F} \mathbf{F} \mathbf{F} + \mathbf{F} \mathbf{F} \mathbf{F} + \mathbf{F} \mathbf{F} \mathbf{F} \mathbf{F} + \mathbf{F} \mathbf{F} \mathbf{F} \mathbf{F} + \mathbf{F} \mathbf{F} \mathbf{F} \mathbf{F} + \mathbf{F} \mathbf{F} \mathbf{F} \mathbf{F} \mathbf{F} \mathbf{F} \mathbf{F} \mathbf{F} \mathbf{F} \mathbf{F} \mathbf{F} \mathbf{F} \mathbf{F} \mathbf{F} \mathbf$ 

| E#  | Ename | *\$Department                                                                                          | \$Salary                             |
|-----|-------|----------------------------------------------------------------------------------------------------|--------------------------------------|
| 111 | Tom   | $\{\langle 5 \rangle, 84, 5 \rangle, 800 \rangle\}$                                                    | $\langle$ [Jan 84, June 85), 20K>    |
| 111 | Tom   | $\{<$ [Jan 84, Jan 85), Shoe>,<br>$\langle$ June 85, now], 25K $>$<br>$\langle$ [June 85, now], Shoe>} |                                      |
| 111 | Tom   | $\{\langle$ [Jan 84, now], Toys>}                                                                      | $\langle$ [Jan 84, June 85], 20K>    |
| 111 | Tom   | $\{\langle$ [Jan 85, now], Toys>}                                                                      | $\langle$ June 85, now], 25K $>$     |
| 122 | Ann   | $\{\langle$ [Jan 86, now], Sales>}                                                                     | $\langle$ [Jan 86, now], 30K>        |
| 133 | John  | $\{\langle$ [Jan 89, now], Toys>}                                                                      | $\langle$ [Jan 89, June 90], 32K $>$ |
| 133 | John  | $\{\langle$ [Jan 89, now], Toys>}                                                                      | $\langle$ June 90, now], 40K $>$     |

 $\Gamma$  , relation  $\Gamma$  ,  $\Gamma$  ,  $\$ 

respectively for examples for example in the Employee relation with the time of the Telescope control to the D attribute dropped

 Enumeration ENUM ENUM The enumeration operation derives a table of uniform data for a set of specified time points or intervals, from a three dimensional historical relation. To handle the semantic issues which arise when applying aggregates to historical data, two versions of the enumeration operation have been developed Let X begin be a set of atomic attributes and let  $\mu$  be a set of  $\mu$ set-triplet valued attributes. ENUM1 ( ${\bf enum1} \; R < \{X_1\} \; \{X_2\} > \{\,T\})$  returns the values of the designated attributes at the specified time points. For each of the specified time points in  $T$ , each tuple of the valued time relation R is retrieved The triplets of the settember  $X$  are exampled at triplet valued at triplet values of the settember  $X$  and  $Y$  and  $Y$  and  $Y$  and  $Y$  and  $Y$  are exampled at triplet values of the ined in turn for intersection with the specified time point. If an intersection is found, the data values of the attribute(s)  $X_1$  and  $X_2$  are retrieved. For example, enum1 Employee $\lt$ {E#}{Department

| E#  | Ename | *\$Department                                                     | \$Salary                          |
|-----|-------|-------------------------------------------------------------------|-----------------------------------|
| 111 | Tom   | $\{\langle \text{Jan } 84, \text{Jan } 85), \text{Shoe}\rangle\}$ | $\langle$ June 85, now], 25K $>$  |
| 111 | Tom   | $\{\langle 5 \rangle, \text{now}, \text{Toys} \rangle\}$          | $\langle$ [Jan 84, June 85), 20K> |
| 111 | Tom   | ${<$ [Jan 85, June 85), Toys>}                                    | $\langle$ June 85, now], 25K $>$  |
| 133 | John  | $\{<$ [June 90, now], Toys>}                                      | $\langle$ [Jan 89, June 90], 32K> |
| 133 | John  | ${<$ [Jan 89, June 90), Toys>}                                    | $\langle$ [June 90, now], 40K>    |

 $\Box$  Figure 1 and  $\Box$ 

| E#  | Ename | *Department    | *\$Salary                                                         |
|-----|-------|----------------|-------------------------------------------------------------------|
| 111 | Tom   | ${Shoe, Toys}$ | $\{<$ [Jan 84, June 85), 20K>,<br>$\langle$ [June 85, now], 25K>} |
| 122 | Ann   | ${Sales}$      | $\{< Jan 86, now , 30K>\}$                                        |
| 133 | John  | $\{Toys\}$     | $\{<$ [Jan 89, June 90), 32K>,<br>$<$ [June 90, now], 40K>}       |

Figure - Employeedtime relation

Salary}>{"010185" "010190"} gives the relation shown in Figure 8.

On the other hand, ENUM2 (enum2  $R < \{X_1\}$  {aggrf $(X_2)\} > \{T\}$ ) returns an appropriate aggregated value for an attribute by utilizing all of its values which are valid over a specified time interval in T For each of the specied time intervals n T the triplets of the settriplet valued attribute X- are examined in turn for intersection. The aggregation function, aggrf is then applied to all qualifying  $\Delta$  and attribute and attributes  $\Delta$  are then retrieved  $\Delta$  are then retrieved  $\Delta$  are then retrieved  $\Delta$  and at tributes  $\Delta$  are then retrieved  $\Delta$  and at tributes  $\Delta$  and at tributes  $\Delta$  and at tributes  $\Delta$  an ample, enum 2 Employee <  $\{E\# \}$  first(Department) sum(Salary) >  $\{``010684010186"$  "010190010191"} gives the relation shown in Figure

When applied to tuple timestamped 1NF relations, projection, selection, set-operations, Cartesian Product and natural join operations of TRA function like traditional algebra operations.

### Example Queries

In this section we give example queries and their temporal algebra expressions, **TAE**. The queries use the *Employee* relation of Figure 1 which is created in TDBMS. We also provide the results produced by the

| E#  | Department | Salary | T        |
|-----|------------|--------|----------|
| 111 | Toys       | 20K    | 01/01/85 |
| 111 | Toys       | 25K    | 01/01/90 |
| 122 | Sales      | 30K    | 01/01/90 |
| 133 | Toys       | 32K    | 01/01/90 |

Figure Employeeenum relation

| E#  | Department | Salary | T                    |
|-----|------------|--------|----------------------|
| 111 | Shoe       | 45K    | [01/06/84, 01/01/86] |
| 111 | Toys       | 25K    | [01/01/90, 01/01/91] |
| 122 | Sales      | 30K    | [01/01/90, 01/01/91] |
| 133 | Toys       | 72K    | [01/01/90, 01/01/91] |

Figure Employeeenum- relation

system in Figure 10.

Query - What are the Es of employees currently making more than K

**TAE:** select E# from (enum1 Employee<{E#} {Salary}>{now}) where Salary > 30

The enum- operation selects the salary values at the current time now The select operation then se lects the E#s of employees whose salary is more than 30K. Note that an unpack operation on the salary attribute, followed by a selection is an alternative way to obtain the same result. However, for large relations the enumeration is more example. The example is more examined to the example of the state of the state o

Query What are the Es and department history of employees who make more than 30K in their salary history?

the select E department from the select Exception of Salary V (1999), where Salary V (1999) (1999)

In this query, the entire history of salary values is searched for a match. As opposed to Query 1, we

have to use the *unpack* operation here. After the *unpack*, the *value* field of each salary triplet (salaryV) is checked for a match

query et are the Es and current department of the Es and complex years who make between the complex 25K and 30K in their salary history?

TAE: enum1 (select E# Department from (unpack Employee on Salary) where SalaryV  $\geq$ 25 and SalaryV  $\leq$  30) $\lt$ {E#} {Department} $>$ {now}

This query is similar to Query 2. It tests a condition in the history of salary values and retrieves the current department values of the qualifying tuples

quere, we went were the Sign mode complete the Essex when they were salaries they Toys department

TAE select E Salary from slice unpack unpack Employee on Department
on Salary Salary by Department) where Department  $V =$  "Toys"

After the *department* and *salary* attributes are unpacked, the time component of the *salary* attribute is aligned with respect to that of the *department* attribute. The  $E\#s$  and salary values of the employees who worked in the Toys department are then selected

queres, and is the average salary extends the average extends the salary extended the salary extended to the s

Tae avec the Contract of Salary and Salary (1999), and the Salary (1999), and the Contract of the Contract of the Co

#### -Implementation of TDBMS

TDBMS has been implemented on top of ERAM [6], a database management system which is based on the extended relational model and extended relational algebra  $[13, 14]$ . The extended relational model allows relations with set-valued attributes where there is only one level of nesting. It has specifically been formulated for statistical databases and hence includes powerful aggregation features The extended relational algebra includes the five basic operations of relational algebra with extensions for handling

|      |      | *\$Department                     |  |     |                              | E#  | Department  |
|------|------|-----------------------------------|--|-----|------------------------------|-----|-------------|
| E#   | E#   |                                   |  |     |                              | 111 | <b>Toys</b> |
| 133  | 133  | $\{\langle$ [Jan 89, now], Toys>} |  |     |                              | 122 | Sales       |
| (Q1) | (Q2) |                                   |  |     | $\left( \mathrm{Q3}\right)$  |     |             |
| E#   |      | \$Salary                          |  | E#  | Salary                       |     |             |
| 111  |      | $\langle$ [June 85, now], 25K>    |  | 111 | 22.50                        |     |             |
| 133  |      | $\langle$ [Jan 89, June 90), 32K> |  | 122 | 30.00                        |     |             |
| 133  |      | $\langle$ [June 90, now], 40K>    |  | 133 | 36.00                        |     |             |
|      |      | Q4                                |  |     | $\left(  \mathrm{Q5}\right)$ |     |             |

Figure Results of the Example Queries

set-valued relations, and the pack and unpack restructuring operations.

ERAM has been implemented in the C-programming language on top of the UNIX internal file structure and Unix standard I/O library. It is an operational system and has successfully been used and tested in several universities over the past years. ERAM provides a natural environment for the implementation of TDBMS since it supports (one level) nested relations. It directly supports atomic and set-valued attributes of valid time relations. Additionally, the **pack** and **unpack** operations in ERAM help in making and breaking set-triplet valued attributes of a valid time relation. Moreover, with a coding method tripletvalued and settriplet valued attributes of a valid time relation can be translated to the corresponding attributes of ERAM. Two alternatives are considered:

1. The first alternative is to convert triplet-valued attributes into *three* separate *atomic* attributes such that is principle and versions in the settlement at the settlement we create the settle set in the set of the attributes. As an example, consider the following set of triplets:

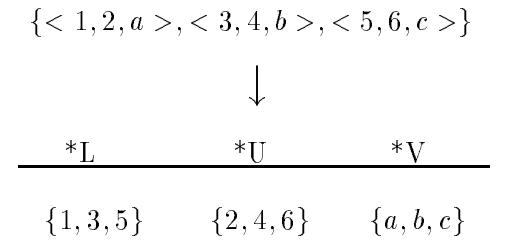

The lower bound values  $(l)$  of each triplet in the set-triplet valued attribute are combined into a single set-valued attribute i.e., \*L. The same is the case for the upper bounds i.e., \*U and the value i.e., \*V fields of triplets. Naturally, each of the set-valued attributes has components which have the same type which is also required by ERAM. However, the problem in this alternative is to maintain the order of the components in each set-valued attribute. Otherwise it would be impossible to reconstruct the original triplets from these three separate attributes. Furthermore, duplicates are not allowed in set-valued attributes. Duplicate values may appear when a set-triplet valued attribute is broken into its components This necessitates conversion of duplicates into unique values so that they can be safely manipulated by ERAM. However, this would lead to considerable computational complexity in manipulating and updating the prefixes in each relational operation.

- the second alternative a triplet is coded into a single value That is  $\mathcal{N}$  is  $\mathcal{N}$  is a single  $\mathcal{N}$ a single string, hence, a triplet-valued attribute becomes an atomic attribute in ERAM. Similarly, a set-triplet valued attribute is converted to a set-valued attribute. Thus, the triplets of the preceeding example become  $12a$ ,  $34b$ ,  $56c$ , and hence the second method, converting triplets into strings is prefered and is used in the implementation

We use the following data structure in representing a triplet:

lower bound (1) upper bound (u) value  $(v)$ 

where the lower and upper bounds are represented as time points. A time point is represented as *ddmmyy* where do the day measure to the month with the month and the month and you are the standard and year to the sta Thus, the system can accommodate 128 years where t time granularity is a day. Hence, the lower and upper bounds are compressed into a total of four bytes The value of a triplet is concatenated to these four bytes to form the final string. When needed, they are uncompressed to their original form, in presenting the results and in implementing TRA operations To keep the implementation task simpler we do not consider time points beyond the current time, now.

We have modified ERAM to accommodate TRA operations. We also have added code for the new operations of TRA Triplets are written into relations in compressed form Most of operations require decompression of these values into their components, i.e., the selection operation or the unpack operation which requires a sorting operation to eliminate the duplicate tuples in the result.

We briefly comment on the implementation methodology used for the *unpack, join* and *enumeration* 

operations since they are frequently used in the sample queries. For the *unpack* operation, a sequential scan is made of the operand relation and each tuple of the original relation is written to a temporary file as many times as the number of instances of the specified attribute. The temporary file is then sorted to eliminate duplicates before loading the tuples back to the relation. Unpack operation does not create duplicates if one or more atomic attributes of the operand relation form a key. To accommodate this case, we implemented another version of the *unpack* operation without sorting. In the *join* operation, only the tuple identifiers and the join attributes of the operand relations are written to temporary files. These files are then sorted to eliminate duplicates after which a sequential scan is made to get the matching tuples on the join attributes. The tuple identifiers are used to fetch the qualifying tuples of the original relations and load them into the new relation The enum- operation returns the values of designated attributes at specified time points in one sequential scan over the operand relation. The triplets of the designated attributes are examined in turn for intersection with the specified time point. If an intersection is found, the data values of the attributes are selected

Our aim in this study is to demonstrate the feasibility of temporal databases using attribute times tamping We have not considered alternative implementation methods for TRA operations Optimization of TRA operations by processing several operations in one scan over the operand relation is also beyond the scope of this study. Because of the same reason, we do not consider temporal indexing either.

#### Performance Evaluation 4

#### 4.1 **Overview**

Performance evaluation of temporal DBMSs, especially of temporal query processing has received marginal interest in the research community. In  $[2]$ , Ahn and Snodgrass, run a benchmark set of queries to study the performance of their prototype system on four types of databases of databases and the contract and temporal. Furthermore, they propose an analytical model which analyses the input and output cost of temporal queries on various access methods [3]. We follow an empirical approach and measure the actual performance of representative sample of temporal queries on our system The results that we report in this section provide useful insight into the performance of temporal databases using tuple timestamping and attribute timestamping

The TDBMS can be used for evaluating the performance of temporal databases which support tuple timestamping and and those that support attribute timestamping A valid time relation consisting of only atomic attributes is a regular 1NF relation. In this relation, certain atomic attributes can be designated for the time reference of tuples. Such a relation simulates tuple timestamping. Hence, our implementation supports both tuple timestamping and attribute timestamping and provides a natural environment for evaluating their performance. In this respect queries of both database types (tuple timestamping and attribute timestamping) have the same overhead due to the structure of TDBMS. However, the system will be slightly biased towards attribute timestamping since set-valued attributes and some compression are not required in the implementation of tuple timestamping

Our aim is to measure the performance of different types of temporal databases using various queries in terms of processing time, which includes the CPU and  $I/O$  time. We have chosen a set of sample queries with varying characteristics, comparison between atomic attributes, atomic and triplet-valued attributes and triplet-valued and triplet-valued (time-varying) attributes. A list of these queries is provided in Appendix A. This list covers many of the sample queries included in  $[9]$ , except those that are defined for testing the user friendliness of temporal query languages. A detailed listing of the algebraic expressions, expressed in TDBMS for these queries can be found in Appendix B. We have executed these queries against the following database types

- $\bullet$   $\mathbf{A}$   $\mathbf{I}$  : A temporal database using attribute timestamping.
- $\bullet$  -fill: A temporal database using tuple timestamping where a single relation is used.
- $\bullet$  II: A temporal database using tuple timestamping where relations are in temporal normal form.

Note that we consider two cases for tuple timestamping This will enable us to see how the performance of temporal databases using tuple timestamping changes depending on whether a single relation is used to hold all the temporal data belonging to similar objects  $(TTL)$ , or several relations are used to hold the same temporal data  $(TT)$ . To ensure consistency,  $AT$ ,  $TTL$ , and  $TT$  databases contain the same data.

### 4.2 Generating the AT Data

#### 4.2.1 Database Schema

A test database, eval has been created for the evaluation of the database types mentioned in the previous section. It consists of four relations, namely,  $Emp$ ,  $Depth$ ,  $Proj$  and Assigned. These relations are:

- (a)  $Emp(\text{sono}, \text{name}, \text{address}, \text{*\$salary}, \text{*\$skills}, \text{*\$dname})$
- (b)  $\text{Depth}(\text{dno}, \text{dname}, \text{*}\text{\$budget}, \text{*}\text{\$manager})$
- $(c)$  **Proj**(pno, pname, \*\$budget)
- (d) Assigned(ssno, pno, \*\$type of work, \*\$rating)

The Assigned relation shows employees and the projects they are assigned to. Attribute type of work denotes the different types of work carried out by the employee. For each assignment, the employee gets a rating, say,  $0-100$  for different periods of time. The rest of the relations and their attributes are selfexplanatory. This database is created as a AT database under TDBMS. Temporal databases using tuple timestamping are generated from it as described in Sections 4.3 and 4.4.

### 4.2.2 Populating the Database

Each of the relations mentioned in the previous section is populated with data generated randomly from a uniform distribution. The random function,  $drand/8/$  which returns non-negative double-precision floating-point values uniformly distributed over the interval  $[0.0, 1.0)$ , is used to generate random data. The random number is then converted to an attribute value The range of the attribute values is listed in Table 1. It should be noted that for each of the set-valued and set-triplet valued attributes in TDBMS, two bytes are allocated in each tuple. These hold pointers to a bucket of set values. For convenience, two assumptions have been made while creating the historical data

- 1. All the tuples of a relation are homogeneous, i.e., each set-triplet valued attribute of a tuple has the same starting and ending times. Note that TDBMS supports non-homogeneous tuples as well.
- 2. The instances of each set-triplet valued attribute are continuous, i.e., we assume no null values or discontinuities in the tuples of these relations

### 4.3 Generating the TTL Data

The test database eval and the relations given in Section 4.2.1 are used to generate the relations which use tuple timestamping where the whole temporal data of a relation is contained within a single relation These temporal relations are generated by first unpacking the relations on each set-triplet valued attribute and then intersection slicing each (triplet-valued) attribute by the other (triplet-valued) attribute. This will ensure that each attribute has the same time reference A droptime operation is then carried out on

| Attribute | Relation | Value Range     | Time Range       | Size (bytes)    |
|-----------|----------|-----------------|------------------|-----------------|
| ssno      | Emp      | $1 - 500$       |                  | $\overline{2}$  |
| name      | Emp      | $E1 - E500$     |                  | $\overline{4}$  |
| address   | Emp      | $A1 - A500$     |                  | 4               |
| salary    | Emp      | $50K-120K$      | $01/01/70 - now$ | 6               |
| skills    | Emp      | $S1 - S10$      | $01/01/70 - now$ | 7               |
| dname     | Emp      | $D1-D20$        | $01/01/70 - now$ | $\overline{7}$  |
| dno       | Dept     | $1 - 20$        |                  | $\overline{2}$  |
| dname     | Dept     | $D1-D20$        |                  | 3               |
| budget    | Dept     | $5000K - 6000K$ | $01/01/70 - now$ | 6               |
| manager   | Dept     | $M1-M20$        | $01/01/70 - now$ | $\overline{7}$  |
| pno       | Proj     | $1 - 50$        |                  | $\overline{2}$  |
| pname     | Proj     | $P1 - P50$      |                  | 3               |
| budget    | Proj     | $5000K - 6000K$ | $01/01/70 - now$ | 6               |
| ssno      | Assigned | $1 - 500$       |                  | $\overline{2}$  |
| pno       | Assigned | $1 - 50$        |                  | $\overline{2}$  |
| type      | Assigned | $W1-W10$        | $01/01/70 - now$ | $\overline{7}$  |
| rating    | Assigned | $0 - 100$       | $01/01/70 - now$ | $6\phantom{.}6$ |

Table Attribute Ranges

each temporal attribute except one. Triplet-decomposition on this attribute gives the desired relation. For example, the Deptttl is created using the following algebra expression:

```
{\tt Dc}bittl - tdec (droptime (slice (slice (dhpack (dhpack Dept on budget) on manager)
          budget by manager) manager by budget) on budget) on manager
```
For ease of reading, we rename the attributes  $A_v$ ,  $A_l$ , and  $A_u$  of the result of triplet-decomposition operation with the attribute names  $A$ , from and to respectively. The resulting  $\texttt{TTL}$  relations are as follows

- (a) Empttl(ssno, ename, address, salary, skills, dname, from, to)
- (b) Deptttl(dno, dname, budget, manager, from, to)
- $(c)$  **Projttl**(pno, pname, budget, from, to)
- (d)  $\text{Assignedttl}(\text{smo}, \text{pno}, \text{type of work}, \text{rating}, \text{from}, \text{to})$

#### 4.4 Generating the TT Data

The test database *eval* and the relations given in Section 4.2.1 are used to generate the relations which use tuple timestamping and are in temporal normal form. From each relation using attribute timestamping, a family of relations is created. The non-time varying attributes are collected into a relation whereas each time-varying attribute and the key are kept in a separate relation. These temporal relations are created by first projecting out the desired attributes from the original relations, unpacking the set-triplet valued attributes and then performing a triplet-decomposition operation. For example, the **Empsl** is created using the following algebra expression

### Empsl tdec unpack project Emp on ssno salary on salary on salary

We rename the names of attributes created as a result of triplet-decomposition operation similar to the TTL case. The resulting TT relations are as follows:

- $(a)$  Empa(ssno, ename, address)
- $(b)$  Empsl(ssno, salary, from, to)
- $(c)$  Empsk(ssno, skills, from, to)
- $(d)$  **Empd**(ssno, dname, from, to)
- $(e)$  **Depta** $(dno, dname)$
- $(f)$  **Deptb** $(dno, budget, from, to)$
- $(g)$  **Deptm**(dno, manager, from, to)
- $(h)$  **Proja**(pno, pname)
- $(i)$  **Pro**  $j$ **b** $(pno, budget, from, to)$
- $(j)$  Assignedt(ssno, pno, type of work, from, to)
- $(k)$  **Assignedr**(ssno, pno, rating, from, to)

### Queries

The list of example queries used for the performance evaluation is given in Appendix A. Each query is executed associated and the database types AT TTL and TTL and TTL We consider two types of two types of two ty

and  $\rm{TT_C}$  stand for queries involving only current data. On the other hand,  $\rm{AT_H},\rm{TTL_H}$  and  $\rm{TT_H}$  are the queries which involve part or all of the historical data represented in a temporal database

### Database Parameters

Maintaining longer histories increases the database size Similarly the frequency of update and insertion operations also affect the database size. However, the performance degradation is obvious upon increasing the database size. Thus, we use the length of history kept as the determining factor of the database size and perform our experiments by changing the number of triplets in set-triplet valued attributes. To see the effect of the length of history on the performance of different databases, we consider two cases by changing the number of triplets in a settling in case at the settline in case A-settline in case at the settline contain 5 triplets, whereas in case  $A2$ , it contains 10 triplets. Thus, the  $A2$  represents a database which carries a longer history and A-A- represents a relatively shorter history, is the length of history is the same  $\sim$ represents a database where there are frequent changes. Table 2 gives the relation sizes for these two cases. The cardinality of the Empttl relation in case  $A2$  could not be calculated since the intermediate relations resulting from the unpack operations were too large

query processing times for parameters set A-1 and A-1 and A-1 are given in the table of run A-1 are the table second and third columns represents the results for the temporal databases using attribute timestamping The second column  $(AT<sub>C</sub>)$  gives processing time of the queries involving current data. The third column  $(AT_H)$  is the processing time for the historical queries. The next two columns show processing time of queries in the case of temporal databases using tuple timestamping ( $TT_{C}$  and  $TT_{H}$ ) where relations are in temporal normal form. The last two columns show processing time of queries in the case of temporal databases using tuple timestamping (TTL<sub>C</sub> and TTL<sub>H</sub>) where a single temporal relation is used. We did not run the queries for the TTL type database for run  $A2$  since the resulting relations are too large and obviously its performance would be much slower

### 4.7 The Computing Environment

All the experiments were carried out on a Sparc ELC workstation on a local area network. Some (marginal) interference is possible since the machine was connected to network (Ethernet). However, most of Ethernet work is done by the controller, not by the CPU. Hence the interference can be ignored. Moreover, since all three database types are subjected to the same (marginal) interference, and therefore, we do not expect that the interferance would unfavourably affect a database type.

A query is executed once against each database type We do not expect signicant changes in the

| Relations   | Case $A1$        |             | Case $A2$      |             |
|-------------|------------------|-------------|----------------|-------------|
|             | Tuple length     | Cardinality | Tuple length   | Cardinality |
| Emp         | 16               | 500         | 16             | 500         |
| Dept        | 9                | 20          | 9              | 20          |
| Proj        | $\overline{7}$   | 50          | $\overline{7}$ | 50          |
| Assigned    | 8                | 2000        | 8              | 2000        |
| Empttl      | 22               | 6487        | 22             |             |
| $D$ eptttl  | 14               | 180         | 14             | 380         |
| Projttl     | 11               | 250         | 11             | 500         |
| Assignedttl | 13               | 17980       | 13             | 37947       |
| Empa        | 10               | 500         | 10             | 500         |
| Empsl       | 8                | 2500        | 8              | 5000        |
| Empsk       | 9                | 2500        | 9              | 5000        |
| Empd        | $\boldsymbol{9}$ | 2500        | 9              | 5000        |
| Depta       | 5                | 20          | 5              | 20          |
| Depth       | 8                | 100         | 8              | 200         |
| Deptm       | 9                | 100         | 9              | 200         |
| Proja       | $\overline{5}$   | 50          | 5              | 50          |
| Projb       | 8                | 250         | 8              | 500         |
| Assignedt   | 11               | 10000       | 11             | 20000       |
| Assignedr   | 10               | 10000       | 10             | 20000       |

processing time of a query from one execution to the next for the reasoning stated above. Even if there are changes, we believe that they are minor and would not affect the conclusions of the paper.

The processing times are given in terms of the time the process spent in user mode. Since we are concerned primarily with retrieval type of queries, we do not consider the time spent in  $system/kenel$ mode

### Experiments and Results

All experiments are based on databases given in Section 4.6, and sample queries listed in Appendix A. We conducted three experiments. In the first experiment, the sample queries were run against the sample  $AT$ 

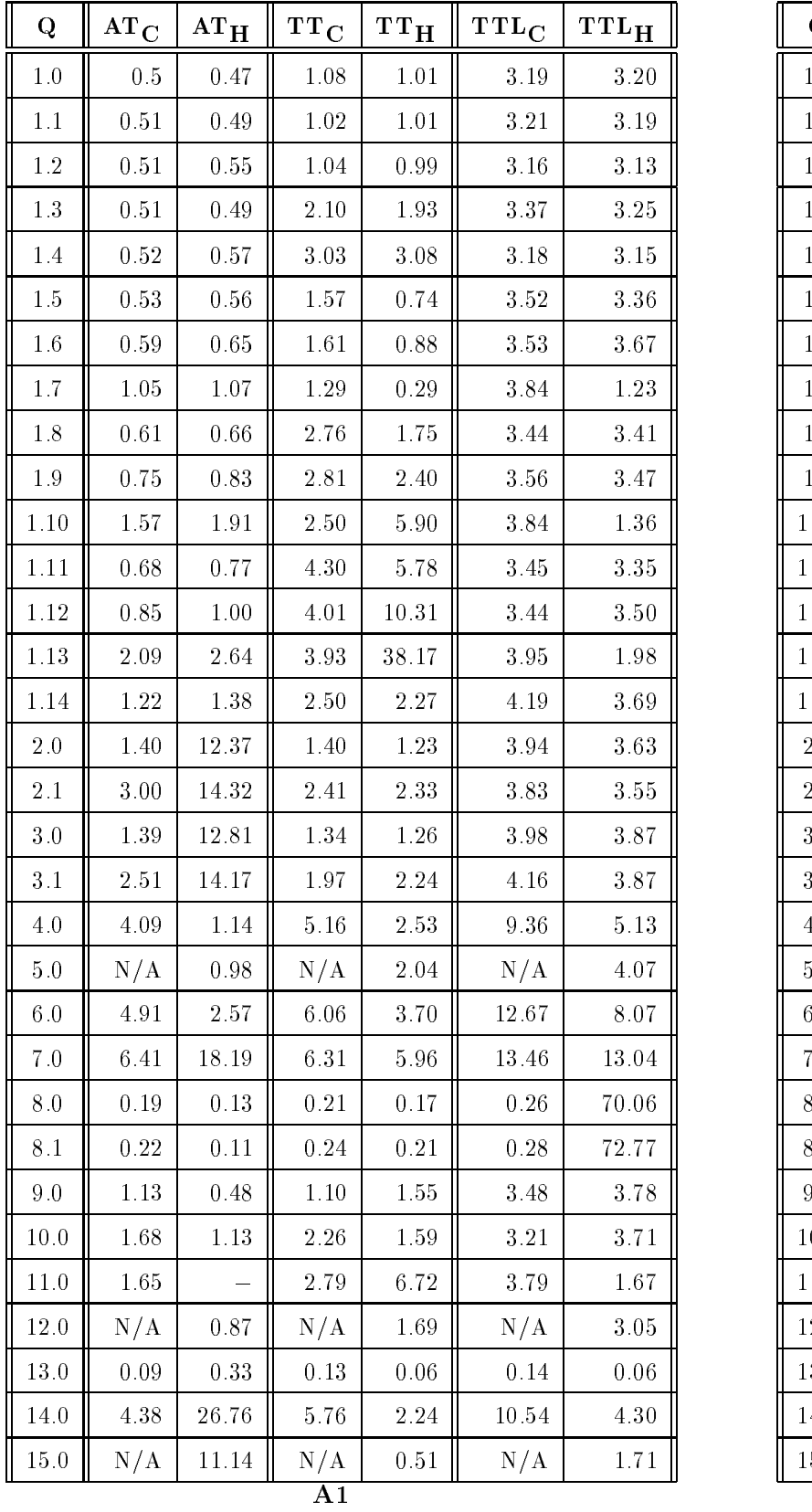

| Q        | $\rm {AT}_{C}$ | $AT_H$                | $\overline{\text{TT}}_{\text{C}}$ | <b>TT<sub>H</sub></b> |  |
|----------|----------------|-----------------------|-----------------------------------|-----------------------|--|
| $1.0\,$  | 0.74           | 0.76                  | $2\;03$                           | 1.97                  |  |
| 1.1      | 0.8            | 0.82                  | 1.98                              | 1.95                  |  |
| 1.2      | 0.84           | 0.84                  | 2.01                              | 2.01                  |  |
| 1.3      | 0.73           | 0.70                  | 4.00                              | 4.01                  |  |
| 1.4      | 0.83           | 0.74                  | 5.87                              | 6.12                  |  |
| 1.5      | 0.94           | 0.98                  | 2.70                              | 1.21                  |  |
| 1.6      | 0.98           | 1.10                  | 2.69                              | 1.31                  |  |
| $1.7\,$  | 1.79           | 2.09                  | 2.52                              | 0.54                  |  |
| 1.8      | 0.99           | 1.06                  | 5.28                              | 3.97                  |  |
| 1.9      | 1.17           | 1.38                  | 5.17                              | 6.09                  |  |
| 1.10     | 2.83           | 3.73                  | 4.90                              | 22.37                 |  |
| 1.11     | 1.05           | 1.26                  | 7.65                              | 31.62                 |  |
| 1.12     | 1.33           | 1.78                  | 7.37                              | 59.52                 |  |
| $1.13\,$ | 3.75           | 5.13                  | 7.31                              | 266.79                |  |
| 1.14     | $2.05\,$       | 2.59                  | 4.58                              | 4.39                  |  |
| $2\, .0$ | $2.06\,$       | 42.78                 | $2.67\,$                          | 2.46                  |  |
| 2.1      | 5.39           | 49.97                 | 4.71                              | 4.67                  |  |
| $3\, .0$ | $2.03\,$       | 43.41                 | 2.41                              | 2.44                  |  |
| 3.1      | 3.81           | 46.37                 | 3.09                              | 4.34                  |  |
| 4.0      | 6.55           | 1.91                  | 10.21                             | 6.18                  |  |
| 5.0      | $\rm N/A$      | 1.74                  | N/A                               | 4.23                  |  |
| 6.0      | 8.23           | 4.86                  | 12.53                             | 7.39                  |  |
| 7.0      | 9.65           | 53.14                 | 12.58                             | 11.83                 |  |
| 8.0      | $_{0.31}$      | 0.18                  | 0.37                              | 0.30                  |  |
| 8.1      | 0.40           | 0.21                  | 0.44                              | 0.39                  |  |
| $9.0\,$  | 1.80           | 0.49                  | $2.06\,$                          | 3.99                  |  |
| $10.0\,$ | 2.88           | 2.12                  | 4.42                              | $3.46\,$              |  |
| $11.0\,$ | 2.85           |                       | 5.40                              | 23.77                 |  |
| $12.0\,$ | $\rm N/A$      | 1.42                  | N/A                               | 3.11                  |  |
| $13.0\,$ | 0.12           | 1.00                  | $0.16\,$                          | 0.06                  |  |
| 14.0     | 6.95           | 89.26                 | 10.77                             | 4.32                  |  |
| $15.0\,$ | N/A            | 39.61                 | N/A                               | 1.03                  |  |
|          |                | $\mathbf{\bar{A}\,2}$ |                                   |                       |  |

Table Processing times in seconds
for runs A- and A

database. In the second experiment the queries were run on the  $TT$  database and the third experiment was run on the TTL database. In the following interpretation, we mostly refer to the results of parameter set and the table form in Table for case and the table for the results for larger databases and confident the

Q- Q- - and Q- are point queries which select one tuple ie the salary of a particular employee AT databases perform better then TT and TTL databases since the salary history of an employee is contained within a single tuple. On the other hand,  $TT$  and  $TTL$  databases have the salary history of an employee spread over multiple tuples requiring multiple accesses. Additionally, **TTL** databases perform slower then TT databases due to the longer tuple length and increased cardinalities of TTL relations.

Q- and Q- are also point queries selecting a tuple but retrieving two and three attributes respec tively There is not much dierence between these queries and Q- Q- - and Q- in the performance of **AT** databases since the multiple attributes are retrieved from a single qualifying tuple. Similarly, there is not much difference in the performance of TTL databases since the number of qualifying tuples does not vary signicantly from those of Q- Q- - and Q- The performance of TT databases however degrades due to one join operation for Q- and two join operations for Q- The join operation is necessary since the attributes to be retrieved are distributed over multiple relations

Q- Q- and Q-  are range queries which retrieve one settriplet valued attribute the salary of employees Q- retrieves employees whose names are less than E This selects ! of the employee relation, i.e., 50 tuples since employee names are character strings and string comparison is used in the query. More specifically, employees with names  $E1, E10-E14,$  and  $E100-E143$  are selected (Employee names range from E to E as shown in Table in Table 1, Table stress E fly the employee relationship from the product and Q-  selects all the salary values in the employee relation ie tuples The performance of all three types of databases degrades from Q-to to Q-to databases tuples being selected TT databases do not perform as well as  $AT$  databases due to the *join* operation. The time required for  $AT$  databases almost doubles from Q-10 is Q-111 salary values being retrieved and the entire salary values being the length of the salary attribute In contrast the time required for TT databases decreases from Q- to Q-  Although all tuples are selected, the absence of a join improves the performance. The  $TT_H$  version of  $\mathbf v$  is a simple problem in the TTL databases from  $\mathbf v$  $\mathbf{v}$  and the more tuples being selected in  $\mathbf{v}$  and the time  $\mathbf{u}$  is a simple proposition, means the time decreases from Q- to Q- 

Q- Q- and Q- - are range queries which retrieve two settriplet valued attributes the salary and departments of employees The number of tuples selected are identical to Q-1-1 Q-1-1 to Q-1. respectively. The response times in these queries are included the these quests are and quest counterparts to due to the retrieval of an additional set-triplet valued attribute. Again, TT databases do not perform as well as AT databases due to the join operation Two join operation Two join operations are required in Qin the compared to a single joint in the single group in the TTH and TTH a single in the TTH and TTH a single i version of Q-r- in the time spent in processing the query is quest inger and to the principal case the entire Empsl and Empd relations. The explanation for the performance of TTL databases is similar to the one  $\alpha$  and  $\alpha$  and  $\alpha$  and  $\alpha$  and  $\alpha$ 

Q- -- Q- - and Q- - are range queries which retrieve three settriplet valued attributes the salary departments and skills of employees The number of tuples selected are identical to Q- Q- and Q  respectively as expected the times for the times queries are informed queries are due to the times of the time retrieval of an additional set-triplet valued attribute. Other trends are similar to those noticed for queries we shall also a seemed in the performance in the performance in the performance of the performance in the performance of the performance of the performance of the performance of the performance of the performance of the pe definition in the  $\mathbf{v}$  version of  $\mathbf{v}$  is a striking the entire Employment in the entire Employment in the entire Employment in the entire Employment in the entire Employment in the entire Employment in the entire Empd and Empsk relations

Q- - selects the current department of the employees who satisfy a condition in the past ie salary K on the time required in the time required in processing the TT question the AT question is the AT question of to the requirement of a join operation in TT. TTL queries take longer to process due to longer tuples and larger cardinality of selected tuples

 $\mathbf s$  selects ssnow of employees whose salary is greater than  $\mathbf s$  and  $\mathbf s$  and  $\mathbf s$  and  $\mathbf s$  and  $\mathbf s$ the skills of employees are retrieved instead of ssno's. The processing time of  $AT$  and  $TT$  databases increases from Query to Query The retrieval of a settential of a settential of a settential of a settential of processing time of TTL however is almost constant due to retrieval of an atomic attribute in both Q2.0 and  $\alpha$  and  $\alpha$  at  $\alpha$  takes significantly the  $\alpha$  significant than the TTH query  $\alpha$  at  $\alpha$ an unpack operation for reaching the historical values. The unpack operation has heavy  $I/O$  overhead since it reads/writes entire historical tuples which are longer into temporary relations. Elimination of duplicates also requires sorting which is very costly Q - retrieves station in the provision in joint spectrum in the cost processing TT queries, thus increasing their processing time. However, TT database still performs much better than the AT database

 $\blacksquare$  is a range  $\blacksquare$  . The range of employees whose salary is between K and -  $\blacksquare$ is similar but retrieves shown to employees The performance trends in Qreen and Qreen are similar to Qreen and Q - respectively. The contract of the contract of the contract of the contract of the contract of the contract of the contract of the contract of the contract of the contract of the contract of the contract of the cont

quere as a joint query, what was considered the historical versions all the current than the current than the c versions due to the extra selection operation required in the current queries All types of databases require a join, but the length and cardinality of selected tuples is greater in TTL, followed by TT, and finally AT databases. This is substantiated by the increase in processing time from AT to TT to TTL as seen in Table Queenstand Queenstand Queenstand Queenstand Queenstand Queenstand Queenstand Queenstand Quee

 $Q6$  and  $Q7$  are join queries. The first one involves a salary value and the second one involves a range of salary values. The explanation for the increase in proccesing time from  $AT$  to  $TTL$  databases in  $Q6$  is similar to that of Q The performance of AT databases degrades in Q due to the unpack operation

**Q8** involves a *join* operation between two time-varying attributes. Processing times are more or less  $\blacksquare$  is very same for  $\blacksquare$  in and  $\blacksquare$  in  $\blacksquare$  in  $\blacksquare$  in  $\blacksquare$  in  $\blacksquare$ high since the entire Deptttl and Projttl relations are joined. The number of tuples participating in the join and their length is quite large hence the increasing the processing time

Q9 is another join query. Processing times of  $AT_C$  and  $TT_C$  queries are not significantly different. Although an *unpack* operation is needed in the  $AT_H$  query, since only a single tuple is unpacked, the processing time does not increase much

Queries through are aggregation queries In larger databases we were not able to complete Q-for  $AT_H$  since the *unpack* operation created too many intermediate tuples, beyond the capacity of the system. Furthermore, the *unpack* operation required for the  $\mathbf{AT_H}$  queries increased the processing time significantly in comparison to the other database types Overally in question questions of the distribution of the better performance in -! of the current queries whereas TT databases performed better in ! of the current queries in interesting queries TTL databases performed better only in -1,0 in -1,0 in -1,0 in -1,0 in compared to  $AT$  databases.

# Conclusions

We can derive several useful conclusions from the experiments of Section 4.8.

1. As one would expect, large volume of data in temporal databases increase the processing time of temporal queries However as the size of the database decreases from parameter set A to A- and shorter history is maintained in the database the performance of temporal databases would converge to the performance of snapshot databases

- 2. In case of point queries selecting one attribute value of fewer tuples, the  $AT$  database performs better than the TT database.  $AT_C$  queries executing on a single relation take less processing time than their  ${\rm TT}_{\bf C}$  counterparts since  ${\bf AT}$  databases contain fewer tuples than  ${\bf TT}$  databases. Additionally, in  ${\bf AT}$ databases, the set-membership operator is used to select the desired triplet(s) from the history of a set-triplet valued attribute. Moreover,  $TT$  database requires join operations when several temporal attributes are requested by the query. It can be seen that  $AT_{\rm C}$  queries involving more than one temporal attribute require less processing time. In the  $TT_{C}$  queries however, the *join* operation increases the processing time. Similarly,  $AT_H$  queries involving more than one temporal attribute require less processing time since a simple select operation is used to fetch the entire history values of the desired attribute.  $TT_H$  queries on the other hand require a *join* operation to fetch the desired values. Thus, as the number of qualifying tuples increase and one or more attributes are retrieved, TT queries become more expensive
- 3. Unpack is a costly operation to reach the values of historical attributes. Though the unpack operation can be completed in one scan, it still needs sorting to eliminate duplicates. Furthermore, the intermediate tuples are written to temporary files. This creates an extra overhead for **AT** databases since the tuples are longer and require more  $I/O$  time. Queries requiring unpack operation degrades the performance of  $AT$  databases faster than the performance of  $TT$  queries requiring join operations. In TDBMS, the *join* operation is carried out in an efficient way. Optimization procedures for the unpack operation are also needed. Furthermore, an operation which allows access to the elements of a settriplet valued attribute can be added to TRA This operation will be used in most of the queries requiring an unpack on a set-triplet valued attribute. Such an operation is similar to enum1 and can be processed by a sequential scan of the operand relation
- 4. It was also seen that having all temporal attributes within a single relation (TTL) gives better performance then  $TT$  only in a few queries not involving joins of temporal attributes. In general, TTL databases require more processing time than AT and TT databases due to the large size of TTL relations. For joins involving temporal attributes, the performance of TTL database degrades substantially as seen by queries  $\mathbf{u}$  and  $\mathbf{u}$  and  $\mathbf{u}$  and  $\mathbf{u}$  and  $\mathbf{u}$  and  $\mathbf{u}$  and  $\mathbf{u}$ better choice than TT relations
- 5. As the size of the temporal database increases, we observe degradation in the performance of  $AT$ and **TT** databases. The length of history kept in the database as well as the frequency of changes in attribute values directly affects the size of the database. However, magnitude of the performance

degradation is more than the proportional change in the database size. Furthermore, processing time of queries for AT and TT databases in general are stable from one query to another with occasional jumps. These jumps occur in queries requiring an *unpack* operation in **AT** databases whereas they occur in queries requiring excessive *join* operations in  $TT$  databases.

In this work, we obtained attribute values from uniform distributions. Our results can be verified by analytic cost estimations. However, in real life attribute distributions are not uniform, on the contrary most of the time they are skewed. We focussed our attention on retrieval queries and we have not considered update operations. We do not expect much of a difference for simple update operations requiring few tuples. However, certain update patterns as well as update operations affecting larger number of tuples may cause a performance difference in  $AT$  and  $TT$  databases. We plan to consider these issues, possible optimization of TRA operations and their effect on the performance of  $AT$  and  $TT$  databases in a separate work

### Acknowledgement

We would like thank Professors Gultekin Ozsoyoglu and Meral Ozsoyoglu for permitting us to use the ERAM database package. The work of Abdullah Uz Tansel is partially supported by the  $PSC/CUNY$ research grant opport. The work of Idpal A. Obtaiwalla and M. Tamer Ozsu has been supported by the  $\sim$ Natural Sciences and Engineering Research Council of Canada under research grant OGP

### References

- [1] Ariav, G., "A Temporally Oriented Data Model", ACM TODS, Vol.11, No.4, 1986.
- [2] Ahn, I., Snodgrass, R., "Partitioned Storage for Temporal Databases", Information Systems, Vol.13, No. 4, pp  $369-391$ ,  $1988$ .
- [3] Ahn, I., Snodgrass, R., "Performance Analysis of Temporal Queries", Information Sciences, Vol.49, 1989, pp  $103-143$ .
- Cliord J Croker A HRDM A Historical Relational Data Model Proc of the Third IEEE International Conference Conference International Conference
- [5] Codd, E.F., "A Relational Model of Data for Large Shared Data Banks", Comm. of ACM. Vol.13 no postal de la provincia de la provincia de la provincia de la provincia de la provincia de la provincia del
- [6] Hou, Wen-chi., "The Implementation of the Extended Relational Database Management System", MS thesis, Case Western Reserve University, 1985.
- Gadia SK A Homogeneous Relational Model and Query Languages for Temporal Databases ACM TODS, Vol.13, No.4, 1988.
- [8] Goralwalla, I.A., "An Implementation of a Temporal Relational Database Management System", MS thesis, Bilkent University, June 1992.
- [9] Jensen, C.S., et al., "A Consensus Test Suite of Temporal Database Queries", Aalborg University, Technical Report R93-2034, November 1993.
- [10] Lorentzos, N.A., Johnson, R.G., "Extending Relational Algebra to Manipulate Temporal Data", Information Systems, Vol.15, No.3, 1988.
- [11] Mc Kenzie, L.E. Jr., Snodgrass, R.T., "Evaluation of Relational Algebras Incorporating the Time Dimension in Databases", ACM Computing Surveys, Vol.23, No.4, Dec. 1991.
- [12] Navathe, S.B., Ahmed, R., "TSQL A Language Interface for History Databases", Conf. on Temporal Aspects of Information Systems -
- [13] Ozsoyoglu, Z.M., Ozsoyoglu, G., "An Extension of Relational Algebra for Summary Tables", Proc. Second LBL Workshop on Statistical Database Management
- [14] Ozsoyoglu, G., Ozsoyoglu, Z.M., Matos, V., "Extending Relational Algebra and Relational Calculus with Set-Valued Attributes and Aggregate Functions", ACM Trans. Database Syst., Vol.12, No.4, deciments are all the property of the property of the property of the property of the property of the property of the property of the property of the property of the property of the property of the property of the property
- [15] Sarda, N., "Extensions to SQL for Historical Databases", IEEE Trans. on Knowledge and Data Engineering, Vol.2, No.2, June  $1990$ , pp  $220-230$ .
- [16] Snodgrass, R., "The Temporal Query Language, TQuel", ACM Trans. Database Syst., Vol.12, No.2 pp- June -
- Snodgrass R Ed
Research Concerning Time in Databases Pro ject Summaries ACM SIGMOD Record, Vol.15, No.4,  $1986$ .
- [18] Snodgrass, R. (Ed.), IEEE Data Engineering, Vol.11, No.4, 1988.
- Snodgrass R Temporal Databases Status and Research Directions ACM SIGMOD Record Vol.19, No.4, Dec. 1990, pp 83-89.
- [20] Soo, M.D., "Bibliography on Temporal Databases", Vol.20, No.1, March 1991, pp 14-23.
- [21] Tansel, A.U., "Adding Time Dimension to Relational Model and Extending Relational Algebra", Information Systems Vol.13 No.4  $(1986)$  pp 343-355.
- [22] Tansel, A.U., "A Statistical Interface for Historical Relational Databases", Proc. of the Third IEEE international configuration of the configuration  $\Delta$  on  $\Delta$  and  $\Delta$  is a configuration of  $\Delta$
- Tansel Databases in Temporal Databases in Databases in Databases in Design and Implementation BenjaminCummings 1993.

# A Sample queries

In the following we give six versions of a query for the query Q- current and historical for AT TT and TTL databases. The other queries follow a similar format. To save space, we only list current and historical versions in a generic format

#### Q1.0 Point Query

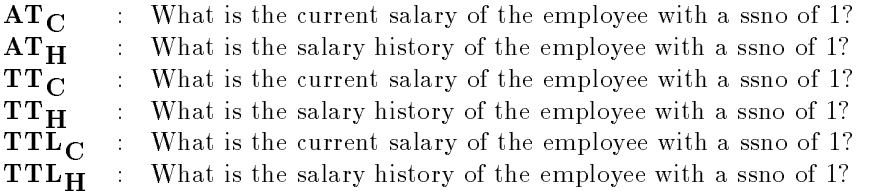

 $Q1.1$ Point Query

Same as Q- except the ssno of the employee is

#### $Q1.2$ Point Query

same as queen, week the same is the employee is the employ

#### $Q1.3$ Point Query

 $\mathbf C$ What are the current salary and manager values of the employee with a ssno of  $250$ ?  $\mathcal{L}_{\mathrm{max}}$  $\therefore$  What is the salary and manager history of the employee with a ssno of 250?  $\bf{H}$ 

#### $Q1.4$ Point Query

- $\overline{C}$ What are the current salary, manager and skills values of the employee with a ssno of  $250$ ?  $\sim$ H : What is the salary, manager and skills history of the employee with a ssno of 250?
- 

#### $Q1.5$ Range Query

C : What are the current salaries of employees whose names are less than E144?  $H$ What are the salary histories of employees whose names are less than E144?

#### Q1.6 Range Query

- $\overline{C}$  $\therefore$  What are the current salaries of employees whose names are less than E199?
- H : What are the salary histories of employees whose names are less than E199?

#### $Q1.7$ Range Query

- C What are the current salary values of employees
- $\bf{H}$ : What are the salary histories of employees?

#### $Q1.8$  Range Query

C : What are the current salaries and departments of employees whose names are less than E144? H : What are the salary and department histories of employees whose names are less than E144?

#### $\sim$ Range Query

 $\overline{C}$ characterized are the current salaries and departments of employees whose names are less than E199?  $\overline{\mathbf{H}}$ the What are the salary and department histories of employees whose names are less than E199?

#### $Q1.10$ Range Query

- $\overline{C}$ What are the current salary and department values of employees?  $\mathcal{A}$
- H : What are the salary and department histories of employees?

#### Q1.11 Range Query

- C What are the current salaries departments and skills of employees whose names are less than E144?
- H : What are the salary, department and skill histories of employees whose names are less than E144?

#### Q1.12 Range Query

- $\overline{C}$ : What are the current salaries, departments and skills of employees whose names are less than E199?
- $\overline{\mathbf{H}}$ What are the salary, department and skill histories of employees whose names are less than  $\mathcal{L}_{\mathcal{A}}$ E199?

#### $Q1.13$ Range Query

- $C$  : What are the current salary, department and skill values of employees?
- $\overline{\mathbf{H}}$ What are the salary, department and skill histories of employees?

#### Q1.14 Point Query

- c whose is the current department of the employee whose salary was salary was  $\mathbb{Z}^2$
- h is the current of the current department of the employee whose salary was any time any time -

#### $Q2.0$ Range Query

- $\overline{C}$  $\mathcal{L}^{\mathcal{L}}$ c who is not the state of employees currently making more than - the t
- H What are the ssnos of employees who make more than -K in their salary history

#### $Q2.1$ Range Query

- $\overline{C}$ C What are the skills of employees currently making more than -K
- $\overline{\mathbf{H}}$ H What are the skills of employees who make more than -K in their salary history

#### $Q3.0$ Range Query

- $\bf{C}$  : What are the ssnos' of employees currently making between 50K and 70K?
- $H$  : What are the ssnos' of employees who make between 50K and 70K in their salary history?

#### $Q3.1$ Range Query

- $\overline{C}$  $\mathcal{L}^{\pm}$ What are the skills of employees currently making between  $50K$  and  $70K$ ?
- $\overline{\mathbf{H}}$ What are the skills of employees who make between 50K and 70K in their salary  $\mathcal{L}^{\pm}$ history?

#### Join between two Atomic attributes q Join between two Atomic attributes the second contract of the second contract of the second contract of the second contract of the second contract of the second contract of the second contract of the second contract of t

- $\overline{C}$ : What is the current budget of project number 7, and what are the ssnos' and current types of work of the employees assigned to it
- $\bf{H}$ What is the budget history of project number 7, and what are the ssnos' and histories of the types of work of the employees assigned to it

### Q5 Join between two Atomic attributes

 $H$  : What are the ssnos' of employees who worked in project number 1?

### Q6 Join between two Atomic attributes

- $\overline{C}$ C whose current the current type of work does not a complete whose current salary is - - - - - - - - - - - - -
- $\overline{\mathbf{H}}$ he who is the the three property of type of work done by employees who made the state of any time

### Q7 Join between two Atomic attributes

- C  $\cdot$  : What is the current type of work done by employees whose current salary is  $\geq$ 60K?
- **H**  $\quad$  : What is the history of type of work done by employees who made  $\geq 60\mathrm{K}$ at any time

#### $Q8.0$ Join between two set-triplet attributes

- C What are the department and project numbers of the departments and projects whose current budget is the same
- $\mathbf{H}$ Heta what are the department and project numbers of the departments and projects which have the same budget values at the same time

#### $Q8.1$ Join between two set-triplet attributes

- $\overline{C}$ c What are the department numbers, managers and project numbers of the departments and projects whose current budget is the same
- H : What are the department numbers, managers and project numbers of the departments and projects which have the same budget values at the same time

#### Q9 Join between two set-triplet attributes

- C : What is the current budget of the departments for which the employee whose ssno is 123 is currently working
- H : What is the budget history of the departments for which the employee whose ssno is 123 worked at any time

### Q10 Selection on a set-triplet attribute and retrieval from another set-triplet attribute

- $\overline{C}$  $\therefore$  What are the current salaries of employees currently working in department number 7?
- : What were the salaries of employees when they were working in department number 7?  $\mathbf{H}$
- $Q11$  Aggregation  $(1)$
- C What is the current average salary of employees currently working in each department
- H : What was the average salary of employees in each department?

Q12 Aggregation (2)

- H : What are the number of projects each employee has been assigned to?
- Q13 Aggregation (3)
- C Which department has currently the maximum budget
- $H$  : Which department has the maximum budget?
- Q14 Aggregation (4)
- $\overline{C}$ : What was the current average rating of each employee for the projects he was assigned to
- H : What was the average rating of each employee for the projects he was assigned to

### $Q15$  Aggregation  $(5)$

H : What was the highest salary earned by each employee?

# B Algebra expressions for the sample queries

#### $B.1$ Algebra expressions for the AT queries

#### $Q1.0$ Point Query

- C select salary from emp where  $\text{ssn0} = 1$  and salaryt | "111111"
- $\mathbf{H}$ select salary from emp where ssno  $= 1$  $\mathcal{A}^{\mathcal{A}}$

#### $Q1.1$ Point Query

- C : select salaryV from emp where  $\text{ssno} = 250$  and salaryt | "111111"
- $\bf{H}$  $\therefore$  select salary from emp where ssno = 250

#### $Q1.2$ Point Query

- C : select salaryV from emp where  $\text{ssn0} = 500$  and salaryt | "111111"
- $H$  : select salary from emp where ssno = 500

#### $Q1.3$ Point Query

- C : select salary V dname V from emp where  $\text{ssno} = 250$  and salaryt  $\vert$  "111111" and dnamet  $\vert$  "111111"
- $H$  : select salary dname from emp where  $\text{ssn0} = 250$

#### $Q1.4$ Point Query

- $\mathbf C$ select salaryV dnameV skillsV from emp where  $\text{smo} = 250$  and salaryt  $\vert$  "111111" and dnamet  $\vert$  "111111" and skillst | "111111"
- $\overline{\mathbf{H}}$  $\therefore$  select salary dname skills from emp where ssno = 250

#### $Q1.5$ Range Query

- C  $\cdot$  select salaryV from emp where ename  $\lt$  "E144" and salaryt ] "111111"
- $H$  : select salary from emp where ename  $\lt$  "E144"

#### $Q1.6$ Range Query

- $\rm C$  select salaryV from emp where ename  $\rm <$  "E190" and salaryt | "111111"
- $H$  : select salary from emp where ename  $\lt$  "E190"

#### $Q1.7$ Range Query

- $\mathbf{C}$  : select salary V from emp where salaryt | "111111"
- $\bf{H}$ : project emp on salary

#### $Q1.8$  Range Query

C select salaryV dnameV from emp where ename  $\langle$  "E144" and salaryt | "111111" and dnamet | "111111"  $H$  : select salary dname from emp where ename  $<$  "E144"

#### $\sim$ Range Query

- C : select salaryV dnameV from emp where ename  $\lt$  "E190" and salaryt ] "111111" and dnamet ] "111111"
- $H$  : select salary dname from emp where ename  $<$  "E190"

#### $Q1.10$ Range Query

- C  $\cdot$  select salaryV dnameV from emp where salaryt | "111111" and dnamet | "111111"
- $H$  : project emp on salary dname

#### $Q1.11$ Range Query

- C  $\cdot$  select salaryV dnameV skillsV from emp where ename  $\lt$  "E144" and salaryt  $\mid$  "111111" and dnamet  $]$  "111111" and skillst  $]$  "111111"
- $H$  : select salary dname skills from emp where ename  $\langle$  "E144"

#### $Q1.12$ Range Query

- $\overline{C}$ : select salary V dname V skills V from emp where ename  $\langle$  "E190" and salaryt  $\mid$  "111111" and dnamet  $\vert$  "111111" and skillst  $\vert$  "111111"
- $H$  : select salary dname skills from emp where ename  $\langle$  "E190"

#### $Q1.13$ Range Query

- $\overline{C}$  $\therefore$  select salaryV dnameV skillsV from emp where salaryt  $\mid$  "111111" and dnamet  $\mid$  "111111" and skillst | "111111"
- $\overline{\mathbf{H}}$ : project emp on salary dname skills

#### Q1.14 Point Query

- C : select dname from (select salaryV dnameV from emp where salaryt  $\vert$  "010172" and dnamet  $\vert$  "111111") where satisfies the salary  $\mathcal{S}$
- h as a select distance to the same where distance is a salary salary value of the salary value of the salary v

#### $Q2.0$ Range Query

- $\overline{C}$ c select state strain (strain shine) where there where salary  $\mathcal{V}$  strains ( ) where salary  $\mathcal{V}$  , where
- here we have some that the same of the salary  $\mu$  , and salary values  $\mu$  ,  $\mu$

#### $Q2.1$ Range Query

- $\overline{C}$ c select salary select salary shills from the salary where salary  $\mathcal{C}$  , where salary  $\mathcal{C}$  , where  $\mathcal{C}$
- $\overline{\mathbf{H}}$ here we have seen to see the salary continues, where salary salary salary salary salary salary salary salary s

#### $Q3.0$ Range Query

 ${\bf C}$  select ssno from (select salaryV ssno from emp where salaryt  $|$  "111111") where salary  $\geq 50$  and salary  $\leq 70$ **H** select ssno from (unpack emp on salary) where salaryv  $\geq 50$  and salaryv  $\leq 70$ 

#### $Q3.1$ Range Query

 ${\bf C}$  select skills from (select salaryV skills from emp where salaryt  $|$  "111111") where salary  $\ge 50$  and salary  $\le 70$ **H** select skills from (unpack emp on salary) where salaryv  $\geq 50$  and salaryv  $\leq 70$ 

#### Join between two Atomic attributes q Join between two Atomic attributes the second contract of the second contract of the second contract of the second contract of the second contract of the second contract of the second contract of the second contract of t

- $\overline{C}$ C project select budgetV pno from proj where budgett and pno njoin select typeV ssno pno from a structure type budget type budget type budget type budget type budget type budget type budget type budget type budget type budget type budget type budget type budget type budget type budget type budget type budget t
- H project select pno budget from proj where pno njoin assigned on ssno type budget

### Q5 Join between two Atomic attributes

H project select pno from proj where pname P njoin assigned on ssno

### Q6 Join between two Atomic attributes

- $\overline{C}$ C project select ssno from select salaryV ssno from emp where salaryt where salary - njoin select type to select the stronger of the typet in the select  $\mu$  and type the stronger of the stronger of the
- is the project of the strain components where  $j$  is the strain component on type  $\cdots$

#### Join between two Atomic attributes Q Join between two Atomic attributes

- ${\bf C}$  = : project ((select ssno from (select salaryV ssno from emp where salaryt | "111111" where salary  $\leq 60$ ) njoin select type variables type variables type variables typet typet typet typet typet typet typet typet typet type
- **H**  $\quad$  : project ((select ssno from (unpack emp on salary) where salaryv  $\leq 60$ ) njoin assigned) on type

#### $Q8.0$ Join between two set-triplet attributes

- c and the project of the select distribution of the budgett in the select  $\mu$  project budgett in project the select  $\mathcal{L}$  . The property is the property of  $\mathcal{L}$
- h project various project  $\rho$  and  $\rho$  are projected in  $\rho$

#### $Q8.1$ Join between two set-triplet attributes

- $\overline{C}$ c and the project  $\alpha$  and  $\alpha$  distribution of the budgett  $\alpha$  and  $\alpha$  and  $\alpha$  project  $\alpha$  protons and  $\alpha$ proj where budgett arrested  $\eta$  and here produced give
- H project dept njoin proj on dno pno manager
- Q9 Join between two set-triplet attributes
- $\overline{C}$ C project select dnameV from emp where dnamet and ssno njoin select budgetV dname from dept where budgett on budget
- $\overline{\mathbf{H}}$ H project unpack droptime select dname from emp where ssno on dname on dname njoin dept on budget

### Q10 Selection on a set-triplet attribute and retrieval from another set-triplet attribute

- C select salary from  $\left( \text{select salary V } \text{dname V } \right)$  from emp where salaryt  $\left| \right|$  "11111" and dnamet  $\left| \right|$  "11111") where dname  $=$  "D7"
- $\overline{\mathbf{H}}$  $\therefore$  select salary from emp where dnamev  $\vert$  "D7"

### $Q11$  Aggregation  $(1)$

c and the select salary variable same  $\alpha$  and discussed the discussed of the salaryt  $\alpha$  $\bf H$   $\quad$  : (unpack(unpack emp on salary) on dname)<{dname} avg(salary)>

- $Q12$  Aggregation  $(2)$
- $\blacksquare$  assigned to contract  $\blacksquare$
- Q13 Aggregation (3)
- c and the function of the from the from the budgett of the from the from the from the from the from the from the following the following the following the following the following the following the following the following t
- h under the budget of the budget  $\alpha$  , which is the state of the budget  $\alpha$
- Q14 Aggregation (4)
- c is the complete many states where where rating  $\mathbf{y}$  states avgusting  $\mathbf{y}$
- $\mathcal{L}$  , and the ratio of ratio  $\mathcal{L}$  , we recover the substitution of  $\mathcal{L}$

### Q15 Aggregation (5)

is a construction of the salary of the salary construction of the salary of the salary of the salary of the sala

# B.2 Algebra expressions for the TT queries

#### $Q1.0$ Point Query

- C : select salaryv from empsl where  $\text{ssn} = 1$  and salaryu = "111111"
- $H$  : select salaryv from empsl where ssno = 1

#### $Q1.1$ Point Query

- $\overline{C}$  $\mathcal{L}_{\rm{max}}$ select salaryv from empsl where ssno  $= 250$  and salaryu  $=$  "111111"
- $\overline{\mathbf{H}}$  $\therefore$  select salaryv from empsl where ssno = 250

#### $Q1.2$ Point Query

- C : select salaryv from empsl where  $\text{smo} = 500$  and salaryu = "111111"
- $H$  : select salaryv from empsl where ssno  $= 500$

#### $Q1.3$ Point Query

- c is snow salary from employees and salary from employees and salary ssnow salary select ssnow salary select s from empd where ssno and dnameu on salaryv dnamev
- H project select ssno salaryv from empsl where ssno njoin select ssno dnamev from empd where ssno salaryv dnamev dnamev dnamev dnamev dnamev dnamev dnamev dnamev dnamev dnamev dnamev dnamev dnamev dnamev

#### $Q1.4$ Point Query

- $\mathbf C$ ch salary from employees and salary from employees and salary from employees and salary salary salary from the from empd where ssno and dnameu njoin select ssno skillsv from empsk where ssno and skills use of the skills use of the skills use of the skills of the skills of the skills of the skills of
- h is a project where salary from empty strain where since  $\mathcal{L}$  is a strain distance of  $\mathcal{L}$  where  $\mathcal{L}$ sselect strong from the strong strong where strong where strong and the strong control of the strong of the strong of the strong of the strong of the strong of the strong of the strong of the strong of the strong of the st

#### $Q1.5$ Range Query

- c and the project of the state stronger where enamed  $\lambda$  where  $\lambda$  also salary from except where  $\lambda$ salaryu takarang kalendar kareng kalendar salaryu takarang kalendar salaryu takarang kalendar salaryu takarang
- here is a project where the some comparation of the salary strong and the salary strong contract of the salary

#### $Q1.6$ Range Query

- $\mathbf{v}$  , because the extra mass matrix where ensure  $\zeta$  means  $\zeta$  where  $\zeta$  and  $\zeta$  and  $\zeta$  where  $\zeta$ salary sa salarahan ying salarahan yin
- $\blacksquare$  , project  $\{|\text{vertex}|\}$  is the from extrapally sinore enaming  $\setminus$  . Here  $\setminus$  is empty on salary  $\vdots$

#### $Q1.7$ Range Query

- C : select salaryv from empsl where salaryu  $=$  "111111"
- $H$  : project empsl on salaryv

#### $Q1.8$  Range Query

- c and the project of the state of the state stronger where  $\alpha$  is the state  $\beta$  where  $\beta$  is the state  $\alpha$ salaryu njoin select ssno dnamev from empd where dnameu on salaryv dnamev
- $\sim$ es a project illector where them emps where ename  $\lambda$  where  $j$  highest empty spent empty and where  $j$  . Here we have

#### $\sim$ Range Query

- c and the project  $\{1\}$  state strong compa where enames  $\{1\}$  where  $\{2,2,3\}$  where  $\{3,3\}$  where  $\{1\}$ salaryu internal where distribution and the distribution of the distribution of the distribution of the distribution of the distribution of the distribution of the distribution of the distribution of the distribution of t
- es and project **information on the empa where enames**  $\lambda$  mest a promotion empty supplementary denomination on the

#### $Q1.10$ Range Query

- contrade and the contrade of the salary from employees and the salary salary from employees and the salary from employees are salary to the salary salary from employees and the salaryu of the salaryu of the salaryu of the where differences are determined as a salary different control of the salary difference of the salary difference of the salary difference of the salary difference of the salary difference of the salary difference of the sa
- H project empsl njoin empd on salaryv dnamev

#### $Q1.11$ Range Query

- $\overline{C}$ c and the project  $\{111\}$  where the strong where  $\{201\}$  is the same  $\{201\}$  where  $\{201\}$  is the same  $\{111\}$ salaryu – ttttti y njoin (nollo) ningle minimis tilip melling winning – ttttti y njoin (nollo) name skills from empske where skills where the salary variously whenever shown to
- es a compressive come ename where where ename a series project company where employ specific empty and salaryv dnamev skillsv

#### $Q1.12$ Range Query

- c and the project  $\{111\}$  where  $\{221\}$  is the ename  $\{121\}$  where  $\{121\}$  is the same  $\{121\}$  where  $\{121\}$ salaryu – ttttti y njoin (nollo) ningle minimis tilip melling winning – ttttti y njoin (nollo) name skills from empske where skills where the salary variously whenever shown to
- $\blacksquare$  , project  $\cup$   $\cup$  from extra from empa where ename  $\in$   $\blacksquare$  is  $\cup$  injoin empath injoin empany on salaryv dnamev skillsv

#### Q1.13 Range Query

- $\overline{C}$ c strongers illective salary from empsion where where  $\mu$  is the select strong measure from empty where distribution and the select state of the state state of the state of the state of the state of the state of the state of the state of the state of the state of the state of the state of the state of the state of the salaryv dnamev skillsv
- H project empsl njoin empd njoin empsk on salaryv dnamev skillsv

#### Q1.14 Point Query

- ${\bf C}$   $\;\;\;\;\;$  project ((select ssno salaryv from empsl where salaryv  $=60$  and salaryl  $\leq$  "010172" and salaryu  $>$  "010172") njoin de la select select select sono dnamev from employee de la select select sono de la select select select
- h a project where salary from employee where salary v in promotion where salary from the salary where  $\sim$ dnameu on dnamev

#### $Q2.0$ Range Query

- $\overline{C}$ c select state state in the salary salary v salary salary to the salary the salary
- $\overline{\mathbf{H}}$ h select salary salary salary salary salary salary salary salary salary salary salary salary salary salary sa

#### $Q2.1$ Range Query

C project select ssno from empsl where salaryv - and salaryu njoin empsk on skillsv

#### $Q3.0$ Range Query

 ${\bf C}$  select ssno from empsl where salaryv  $\ge 50$  and salaryv  $\le 70$  and salaryu  $=$  "111111"

er and project **(**(which where their computations) , and  $\alpha$  ,  $\alpha$  ,  $\alpha$  ,  $\alpha$  ,  $\alpha$  ,  $\alpha$  ,  $\alpha$  ,  $\alpha$  ,  $\alpha$ 

 $\, {\bf H} \qquad : \; \; \text{select} \; \text{sono from empsl where salary} \geq 50 \; \text{and salary} \leq 70 \, \; \cdot \;$ 

#### $Q3.1$ Range Query

- ${\bf C}$   $\;\;\;\;\;$  project ((select ssno from empsl where salaryv  $\geq 50$  and salaryv  $\leq 70$  and salaryu  $=$  "111111") njoin empsk) on skillsv
- **H**  $\quad$  : project ((select ssno from empsl where salaryv  $\geq 50$  and salaryv  $\leq 70$ ) njoin empsk) on skillsv

### Q4 Join between two Atomic attributes

- r and project part is a project project part is not project project project project project project project pro typev from a state type type type types type types types to the type types types to the type types to the type
- ih is no budgetv from project particles in the project project project project project project project project

### Q5 Join between two Atomic attributes

H project select pno from proja where pname P njoin asst on ssno

### Q6 Join between two Atomic attributes

- r and salary in the salary in the salary in the salary in the salary in the salary in the sa asst where type where the contract where the contract of the contract of the contract of the contract of the contract of the contract of the contract of the contract of the contract of the contract of the contract of the c
- H project select ssno from empsl where salaryv njoin asst on typev

### Q7 Join between two Atomic attributes

- ${\bf C}$  = : project ((select ssno from empsl where salaryv  $\geq 60$  and salaryu = "111111") njoin (select ssno typev from asses where type we have a property provided by the contract of the contract of the contract of the contract o
- **H**  $\quad$  : project ((select ssno from empsl where salaryv  $\geq 60$ ) njoin asst) on typev

#### $Q8.0$ Join between two set-triplet attributes

- $\overline{C}$ c and project iterative complete from depth where budgets arrived the theory project from project  $\mathbf{r}$  $\mathcal{L}$  . The property is the positive of  $\mathcal{L}$
- a on the project of the project of project  $\rho$  and  $\rho$  are projected and  $\rho$

#### $Q8.1$ Join between two set-triplet attributes

- $\overline{C}$ r project data where budgets from depth where budgets from project particles from project particles from project where budgetuing and provided the budgeturn of the control of the control of the control of the control of the control of the control of the control of the control of the control of the control of the control of the contro
- H project deptb njoin projb njoin deptm on dno pno managerv

#### $Q9$ Join between two set-triplet attributes

- c and the project  $\{1,2,3,4,5\}$  of the state of the distribution of the state  $\{1,2,3,4,5\}$  of the state  $\{1,2,3,4,5\}$ from deptb where budgetu njoin depta on budgetv
- as a project ((with distinct measure single where some  $\sim$  as  $\mu$  njoin (wiper majority) are worked to

### Q10 Selection on a set-triplet attribute and retrieval from another set-triplet attribute

- c selection in the state of the state state and discussed and discussed and discussed and discussed and discuss from employees where salary use the salary salary salary salary salary salary salary salary salary salary sala
- H project select ssno from empd where dnamev D njoin empsl on salaryv
- $Q11$  Aggregation  $(1)$
- $\mathbf{v}$  and where denote denote denote denote denote a salary from empty  $\mathbf{v}$ salary salary avgustsalary and the salary structure of the salary structure of the salary structure of the sala
- die die gebou van die maak van die gebou van die gebou van die gebou van die gebou van die gebou van die gebou
- Q12 Aggregation (2)
- H asstssno count pno
- Q13 Aggregation (3)
- c and the complete from the selection of the budgeturn of the complete  $\mu$  and  $\mu$ H deptbdno max budgetv
- Q14 Aggregation (4)
- c is the state of the state where ratingular ratingular rating and  $\mathcal{L}_{\mathcal{A}}$
- $\blacksquare$  associations of  $\blacksquare$
- $Q15$  Aggregation  $(5)$
- h emps and maximally maximally a proposed in the same of the same of the same of the same of the same of the

# B Algebra expressions for the TTL queries

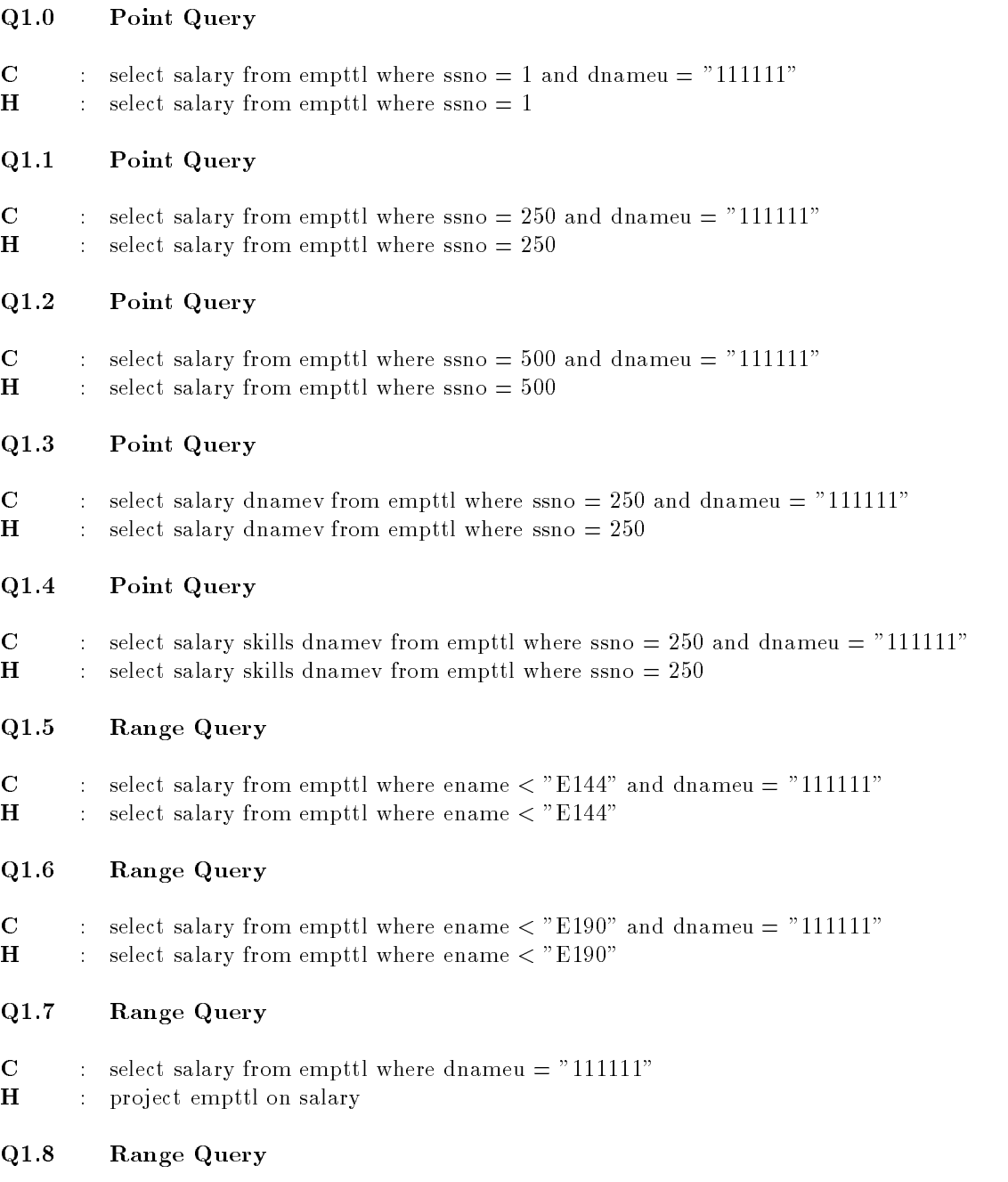

- $C$  select salary dnamev from empttl where ename  $\langle$  "E144" and dnameu = "111111"
- $H$  : select salary dnamev from empttl where ename  $\langle$  "E144"

#### $\sim$ Range Query

- $C$  select salary dnamev from empttl where ename  $\langle$  "E190" and dnameu = "111111"
- $H$  : select salary dnamev from empttl where ename  $\lt$  "E190"

#### Q1.10 Range Query

- $C$  select salary dnamev from empttl where dnameu = "111111"
- $H$  : project empttl on salary dnamev

#### $Q1.11$ Range Query

- C  $\ldots$  select salary skills dnamev from empttl where ename  $\lt$  "E144" and dnameu = "111111"
- $H$  : select salary skills dnamev from empttl where ename  $\langle$  "E144"

#### $Q1.12$ Range Query

 $\mathbf C$  $\therefore$  select salary skills dnamev from empttl where ename  $\frac{1}{1}$  "E190" and dnameu = "111111"  $\therefore$  select salary skills dnamev from empttl where ename  $\frac{1}{1}$  "E190"  $H$ 

#### $Q1.13$ Range Query

- $\mathbf C$  $\therefore$  select salary skills dnamev from empttl where dnameu = "111111"
- $H$  : project empttl on salary skills dnamev

#### $Q1.14$ Point Query

- ${\bf C}$  select dnamev from empttl where dnameu = "111111" and dnamel  $\leq$  "010172" and dnameu  $>$  "010172"  $$ and satisfies the salary  $\sim$  salary  $\sim$
- h select dinamever from empty where dnames is an and salary in the salary  $\sim$

#### $Q2.0$ Range Query

- $\mathbf C$ c select state of the state states where  $\mathcal{L}_{\mathcal{A}}$  , and the state state of the state of the state of the
- $H$ h select salary that select state salary is stated to the salary in the salary interest of the salary interest

h select skills from the same same salary where salary and the selection of the salary  $\sim$  selection of the salary  $\sim$ 

#### $Q2.1$ Range Query

c select statistic statistic compact where salary  $\epsilon$  , we went and decompact the salary of  $\epsilon$ 

#### $Q3.0$ Range Query

 ${\bf C}$  select ssno from empttl where salary  $\ge 50$  and salary  $\le 70$  and dnameu = "111111"  $\textbf{H} \hspace{0.25in}$  : select ssno from empttl where salary  $\geq 50$  and salary  $\leq 70$ 

#### $Q3.1$ Range Query

- ${\bf C}$  select skills from empttl where salary  $\geq 50$  and salary  $\leq 70$  and dnameu = "111111"
- $\textbf{H} \hspace{0.25in}$  : select skills from empttl where salary  $\geq 50$  and salary  $\leq 70$

#### Join between two Atomic attributes q Join between two Atomic attributes the second contract of the second contract of the second contract of the second contract of the second contract of the second contract of the second contract of the second contract of t

- $\overline{C}$ ch project panolect panolect panolect panolect panolect panolect panolect ssnow project ssnow project ssnow pro type from assignment where ratinguishes are related to the contract of the contract of the contract of the contract of the contract of the contract of the contract of the contract of the contract of the contract of the con
- $\overline{\mathbf{H}}$ H project select pno budgetv from projttl where pno njoin assttl on ssno type budgetv

### Q5 Join between two Atomic attributes

H project select pno from projttl where pname P njoin assttl on ssno

### Q6 Join between two Atomic attributes

- $\overline{C}$ c and the project  $\{1, \ldots, n\}$  where  $\{2, \ldots, n\}$  and  $\{2, \ldots, n\}$  and  $\{3, \ldots, n\}$  and  $\{1, \ldots, n\}$  and  $\{2, \ldots, n\}$ assett where ratingum and the property of the contract of the contract of the contract of the contract of the
- is the project of the state of the same samples where salary is the salary of the state of the state of the st

#### Join between two Atomic attributes Q Join between two Atomic attributes

- ${\bf C}$   $\quad$  : project ((select ssno from empttl where salary  $\geq 60$  and dnameu = "111111") njoin (select ssno type from asst $\mathcal{A}$  asst $\mathcal{A}$  asst $\mathcal{A}$  asst $\mathcal{A}$  associated the ratio of type  $\mathcal{A}$  as type  $\mathcal{A}$  as type  $\mathcal{A}$  as type  $\mathcal{A}$  as type  $\mathcal{A}$  as type  $\mathcal{A}$  as type  $\mathcal{A}$  as type  $\mathcal{A}$  as type  $\mathcal$
- **H**  $\quad$  : project ((select ssno from empttl where salary  $\geq 60$ ) njoin assttl) on type

#### $Q8.0$ Join between two set-triplet attributes

- c and project  $\{r\}$  and budget from deptity where  $\alpha$  is a proposition  $\beta$  from  $\alpha$   $\beta$   $\beta$   $\gamma$   $\gamma$  $\mathcal{L}$  . The property is the positive of  $\mathcal{L}$
- m and project (we protected project) and when para

#### $Q8.1$ Join between two set-triplet attributes

- $\overline{C}$ c and project ((notice and budget manager manager) from deptter manageru alle parties parties parties and dept from projttl where budgetu on dno pno managerv
- e and project we prove expecte project, and the personal property
- Q9 Join between two set-triplet attributes
- $\overline{C}$ C project select dnamev from empttl where dnameu and ssno njoin select budget dname from deptttl where manageru on budget
- $\overline{\mathbf{H}}$ H project select dnamev from empttl where ssno njoin deptttl on budget

### Q10 Selection on a set-triplet attribute and retrieval from another set-triplet attribute

- C : select salary from empttl where dnamev = "D7" and dnameu = "111111"
- $H$  : select salary from empttl where dnamev = "D7"

### $Q11$  Aggregation  $(1)$

c and the state strong distribution of the strong where distribution and  $\alpha$  are  $\alpha$ h empty averaging and  $\pi$ 

- Q12 Aggregation (2)
- h associated the country processes of the country of the country of the country of the country of the country of the country of the country of the country of the country of the country of the country of the country of the
- Q13 Aggregation (3)
- c and the compact from the select where  $\alpha$  is the compact of  $\alpha$  , and  $\alpha$  managerum  $\alpha$ h dept to build maximum in the contract of the contract of the contract of the contract of the contract of th
- Q14 Aggregation (4)
- $\mathcal{L}$  . The state state state is the ratio ratingular ratio  $\mathcal{L}$  , where  $\mathcal{L}$  $\mathbf{H} = \mathbf{H} \mathbf{H}$  associations are determined as  $\mathbf{H} = \mathbf{H} \mathbf{H}$

### Q15 Aggregation (5)

h empty in the state matrix of the state of  $\mu$